# **Creating a shared Google Doc for Prayer Vigil**

1. Create a Google Document using the **Google Docs** app.

From Google, get to Docs, and click on the + **New** icon to create a new document.

| 🛆 Drive               | Q Search in Drive                                                                                                    |                                                                                                    | 2片                                                                                                    |                                                                                                    | 0 | <b>(</b> ) | III G    | oogle |
|-----------------------|----------------------------------------------------------------------------------------------------|----------------------------------------------------------------------------------------------------|----------------------------------------------------------------------------------------------------|----------------------------------------------------------------------------------------------------|---|------------|----------|-------|
| + New                 | My Drive 👻                                                                                                    |                                                                                                    |                                                                                                    | $- \frown$                                                                                                |   | K          | M        |       |
| Priority              | Suggested                                                                                                    |                                                                                                    |                                                                                                    | /                                                                                                    |   | ccount     | Gmail    | Driv  |
| My Drive              |                                                                                                    |                                                                                                    |                                                                                                    | Adams in the Branch Ta, or Cases<br>Bridder Male, 10                                                      |   |            |          |       |
| Shared drives         | The day loss gate days and not not set at the day and the days and the days and the | Anna Carlos<br>Anna Carlos<br>Anna Carlos                                                                                                    | This is the state of the state of the state |                                                                                                    |   | Docs       | Sheets   | Slid  |
| Shared with me        | W VDC Prayer Vigil.docx                                                                                                    | Applications for 32                                                                                                    | Proper_Vigil_Guide_VDC                                                                                                    | Example of Prayer_Vigil_G                                                                                 |   | 31         |          |       |
| C Recent              | You uploaded just now                                                                                                    | You edited in the past week                                                                                                    | You opened uday                                                                                                    | You canned today                                                                                          | с | alendar    | Chat     | Me    |
| 🛱 Starred             | Folders                                                                                                    |                                                                                                    |                                                                                                    | Name 🗸                                                                                                    | ę | B          | 8        | a     |
| Trash                 | Folders                                                                                                    |                                                                                                    |                                                                                                    | Name 🗸                                                                                                    |   | Sites      | Contacts | Curre |
| Storage               | vdc pictures                                                                                                    | Registrar                                                                                                    | 2 PowerPoints                                                                                                    | Palanca_Master_2019                                                                                       |   |            |          |       |
| 4.61 GB of 30 GB used | Classroom                                                                                                    |                                                                                                    |                                                                                                    |                                                                                                    |   |            |          |       |
| Buy storage           | Files                                                                                                    |                                                                                                    |                                                                                                    |                                                                                                    |   |            |          |       |
|                       |                                                                                                    | Jos tegresos nam biotecamo indete portes e namedo conte o servicos<br>las en valos (oficiales y una antición en entenente de contestar y ungos<br>Dere namero porte) contendo de las dereitas des las teres de contestar.                                                                                                    |                                                                                                    | Unsubscribe from LITD (mails                                                                              |   |            |          |       |
| Get Drive for desktop | × VIA DE CRISTO                                                                                                    | The second second secon | VICENTES MONTENTE VICENTES SUBJECTS VICENTES SUBJECTS VICENTES VICENTES                                                                                                    |                                                                                                    |   |            |          |       |
| Download Learn more   |                                                                                                    | Landa en las<br>all ha faj ha                                                                                                    |                                                                                                    | Internetient M Segmette for of Name and Name gives for Sear (10) Name and (10) and (10) and (10) and (10) |   |            |          |       |

2. Insert a chart with at least four columns.

| → C                             | ge m/document/d/1edyNNZ0bliFuv5Su8   | -fQofTy2U89N0AswVSPO6PGTRg/edit                                                                                                    | e 🖈 🗖 🌔         |
|---------------------------------|--------------------------------------|----------------------------------------------------------------------------------------------------|-----------------|
| Google Chrome isn't             | ve throwser Set as default           |                                                                                                    |                 |
| Untitled docu<br>File Edit View |                                      |                                                                                                    | a 🔲 💽 🔒 Share   |
| ~~~~~                           | image + +                            | - 11 + B I U A / 60 0                                                                                                    | 🥒 Editing 🔷 🔹 🔿 |
|                                 | Table •                              |                                                                                                    |                 |
|                                 | Drawing >                            |                                                                                                    |                 |
|                                 | 🖬 Chart 🕞                            |                                                                                                    |                 |
|                                 | - Horizontal line 4 × 3              |                                                                                                    |                 |
|                                 | Date Type                            | e @ to insert                                                                                                    |                 |
|                                 | Footnote Ctrl+Alt+F                  |                                                                                                    |                 |
|                                 |                                      |                                                                                                    |                 |
|                                 | Building blocks F                    | Insert special characters ×                                                                                                    |                 |
|                                 | Ω Special characters                 | Symbol • Arrows •                                                                                                    |                 |
|                                 | π' Equation                          | Symbol + Arows +                                                                                                    |                 |
|                                 |                                      | $\leftarrow$ $\uparrow$ $\rightarrow$ 1 $\leftrightarrow$ 1 $\checkmark$ $\land$ $\land$ $\land$ $\checkmark$ $\checkmark$ $\checkmark$ $\checkmark$ $\bigcirc$ Search by keyword (e.g. arrow) or codepoint                                                                                                    |                 |
|                                 | 🗎 Watermark 🛛 💦                      |                                                                                                    |                 |
|                                 | Headers & footers >                  |                                                                                                    |                 |
|                                 | Page numbers >                       |                                                                                                    |                 |
|                                 | 🗈 Break 🕞                            |                                                                                                    |                 |
|                                 |                                      |                                                                                                    |                 |
|                                 |                                      | ≓ ∉ ⊕ ⊅ ∈ 1 ⇒ 4 ⇔ 8 Draw a symbol here                                                                                                    |                 |
|                                 | Go Link Ctrl+K                       |                                                                                                    |                 |
|                                 |                                      | a     a     b     b        |                 |
|                                 | GO Link Ctrl+K<br>Comment Ctrl+Alt+M | a     a     b     b     a     b     a     b     b     b     b     b     b     Draw a symbol here       a     7     1     2     6     b     a     b     b |                 |
|                                 | GD Link Ctrl+K                       | a a a a b a b b   b b b b b b b   c b c b c b c   c c b c b c b   c c b c b c b   c c b c b c b   c b c b c b c   c b c b c b c   c b c b c b c   c b c b c b c                                                                                                    | D               |

#### 3. Add instructions (EXAMPLE)

Just sign your name and location. Anything written is instantly visible to everyone. We are looking to fill every open slot for the weekend to be covered in prayer. Once you have signed up, please click on the link below for the vigil guide. Thanks and God Bless you all!

4. **Label** the columns: "Vigil Date", "Start", "End", "Name", "Location" and/or any other information that you wish to gather. Add the dates and times into the chart as below.

## 5. Click on Share

| My Drive - Google Drive 🗙 📔 Prayer_Vigil_Guid | le_VDC_#32.doc 🗙 📘                                                                       | VDC Prayer Vigi                          | l.docx - Google D 🗙                      | Prayer_Vigil_Guide                  | VDC_#30.doc × +                                    |               |               |
|-----------------------------------------------|------------------------------------------------------------------------------------------|------------------------------------------|------------------------------------------|-------------------------------------|----------------------------------------------------|---------------|---------------|
| → C  docs.google.com/document/d/1Bb2c         | ltIP4Gi4QwSLcblZIn3O                                                                     | X6mZKpkL9/edi                            | t#                                       |                                     |                                                    |               | E (           |
| VDC Prayer Vigil                              | lp Last edit was 10                                                                      | <u>minutes ago</u>                       |                                          |                                     |                                                    |               | ■             |
| > 🗢 🖶 A <sub>2</sub> 🏲   100% → Normal text → | Comfortaa 👻 🗕                                                                            | 12 + B J                                 | r UA 💉                                   | ∞ ⊭ =                               |                                                    | * = = X       | 🥒 Editing 🔹 🔺 |
|                                               | <del></del> 1                                                                            | 2 .                                      |                                          |                                     | - 5 1 6 1 🐙                                        | teres provide |               |
|                                               |                                                                                          |                                          |                                          |                                     |                                                    |               |               |
|                                               |                                                                                          |                                          |                                          |                                     |                                                    |               |               |
|                                               |                                                                                          |                                          |                                          |                                     |                                                    |               |               |
|                                               |                                                                                          |                                          |                                          |                                     | ntly visible to everyone.                          |               |               |
|                                               | Once you                                                                                 | have signed                              | d up, please cl                          | lick on the link be                 | o be covered in prayer!<br>ow for the vigil guide. |               |               |
|                                               |                                                                                          |                                          |                                          | God Bless you all!<br>il GuideVDC30 |                                                    |               |               |
|                                               |                                                                                          |                                          |                                          |                                     |                                                    |               |               |
|                                               |                                                                                          |                                          |                                          |                                     |                                                    |               |               |
|                                               | Vigil Date                                                                               | Start                                    | End                                      | Name                                | Location                                           |               |               |
|                                               | Vigil Date<br>THURSDAY<br>9/22/2022                                                      | Start<br>5:00 PM                         | End<br>5:30 PM                           | Name                                | Location                                           |               |               |
|                                               | THURSDAY                                                                                 |                                          |                                          | Name                                | Location                                           |               |               |
|                                               | THURSDAY<br>9/22/2022                                                                    | 5:00 PM                                  | 5:30 PM                                  | Name                                | Location                                           |               |               |
|                                               | THURSDAY<br>9/22/2022<br>9/22/2022                                                       | 5:00 PM<br>5:30 PM                       | 5:30 PM<br>6:00 PM                       | Name                                | Location                                           |               |               |
|                                               | THURSDAY       9/22/2022       9/22/2022       9/22/2022       9/22/2022                 | 5:00 PM<br>5:30 PM<br>6:00 PM            | 5:30 PM<br>6:00 PM<br>7:00 PM            | Name                                | Location                                           |               |               |
|                                               | THURSDAY       9/22/2022       9/22/2022       9/22/2022       9/22/2022       9/22/2022 | 5:00 PM<br>5:30 PM<br>6:00 PM<br>7:00 PM | 5:30 PM<br>6:00 PM<br>7:00 PM<br>8:00 PM | Name                                | Location                                           |               |               |

6. Click on the **Settings** button to set share parameters and be sure editing is **ON**.

| 🔥 My Drive - Google Drive 🗙 📄 Prayer_Vigi                              | _Guide_VDC_#32.doc ×              | VDC Prayer Vigil.c                                   | ocx - Google 🛛 🗙 | Prayer_Vigil_Guide_VDC_# | 30.doc ×   +              |                | ~ - Ø ×       | 1 |
|------------------------------------------------------------------------|-----------------------------------|------------------------------------------------------|------------------|--------------------------|---------------------------|----------------|---------------|---|
| $\leftrightarrow$ $\rightarrow$ C ( $``` docs.google.com/document/d/1$ | Bb2dtlP4Gi4QwSLcblZIn3            | OX6mZKpkL9/edit#                                     |                  |                          |                           |                | ie ☆ 🛛 📧 i    |   |
| File Edit View Insert Format Tools                                     |                                   |                                                      |                  |                          |                           |                | 🗈 🔹 🕅         |   |
| ▶ ☆ 番 Ą 🏲   100% +   Normal text →                                     |                                   |                                                      |                  |                          |                           | x   <u>a</u> = | / Editing · · |   |
|                                                                        |                                   |                                                      |                  |                          |                           | -              | ۵             |   |
|                                                                        | Just sig                          | A Share                                              | with people      | e and groups             | £                         | 2              | 9             |   |
|                                                                        | We are l<br>Once y                | Add people and                                       | l groups         |                          | Share with people setting | 25             | 0             |   |
|                                                                        |                                   | Karen Wei<br>communic                                |                  | nedesertviadecristo.org  | Owner                     |                |               |   |
|                                                                        | Vigil Dat<br>THURSD.<br>9/22/2022 | Send feedback to Good                                | <u>le</u>        |                          | Done                      |                | +             |   |
|                                                                        | 9/22/202:<br>9/22/202:            | Get lin<br>Restricted Only pu<br>Share with Light in | ople added can   | open with this link      | Copy link                 |                |               |   |
|                                                                        | 9/22/2022                         | 8:30 PM                                              | 9:00 PM          |                          |                           |                |               |   |
|                                                                        | 9/22/2022                         | 9:00 PM                                              | 9:30 PM          |                          |                           |                |               |   |

## 7. Be certain that **BOTH boxes** are checked under sharing

| 🔥 My Drive - Google Drive 🗙 🗧 Prøyer, Vigil, Guide, VDC, #32.do: 🗴 🗧 VDC Prøyer Vigil, dock - Google D 🗙 📄 Prøyer, Vigil, Guide, VDC, #30.do: 🗙 🕇                              | ~ - Ø ×         |
|----------------------------------------------------------------------------------------------------|-----------------|
| ← → C                                                                                                    | 🖻 🕁 🗖 🔇 🗄       |
| VDC Prayer Vigil ☆ ⊡ ☆       File Edit View Insert Format Tools Help Last edit was 11 minutes app                                                                              | a Share 🕑       |
| ★ 2 日本 Normaltext + Control a + - 12 + B Z U A 2 00 回 □+ 日本 日本 日本 日本 日本 日本 日本 日本 日本 日本 日本 日本 日本                                                                                | 🖉 Editing 🔹 🔨 🛐 |
|                                                                                                    | 0               |
|                                                                                                    | Ø               |
| Just sign your name & location - Anything written is instantly visible to everyone.<br>We are looking to fill every open slot for the weekend to be covered in prayer!<br>Once | Θ               |
| ← Share with people settings                                                                                                    | ۰               |
| Editors can change permissions and share                                                                                                    |                 |
| Viewers and commenters can see the option to download, print, and copy                                                                                                    | +               |
| 9/22/202.                                                                                                    |                 |
| 9/22/2022 6:00 PM 7:00 PM                                                                                                    |                 |
| 9/22/2022 7:00 PM 8:00 PM<br>9/22/2022 8:00 PM 8:30 PM                                                                                                    |                 |

almost done ...

### 8. Return to Share and click on "copy link"

9. Share the link with your audience.

Anyone with the link can go in and add their information.

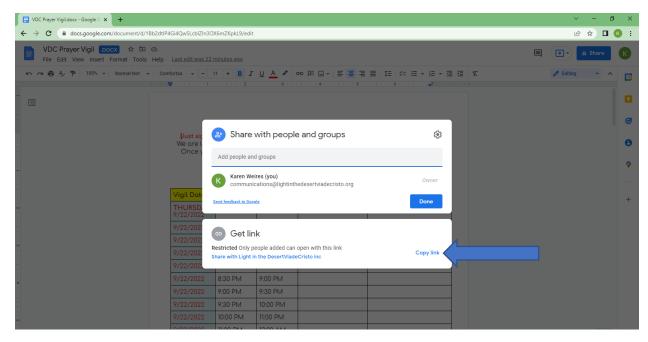

All done.

#### **Karen Weires**

VP Outreach outreach@viadecristo.org National Lutheran Secretariat